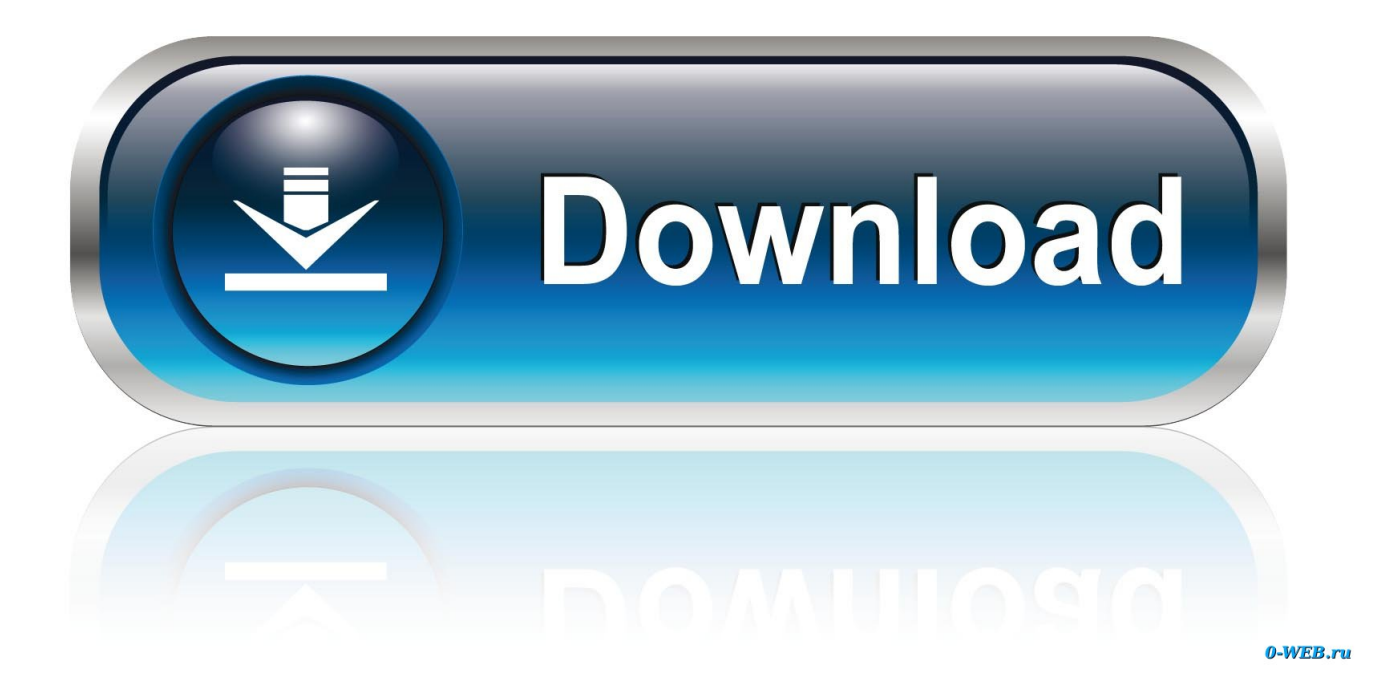

[Enter Password For The Encrypted File Setup Building Design Suite 2014](http://tinourl.com/16kk0i)

[ERROR\\_GETTING\\_IMAGES-1](http://tinourl.com/16kk0i)

[Enter Password For The Encrypted File Setup Building Design Suite 2014](http://tinourl.com/16kk0i)

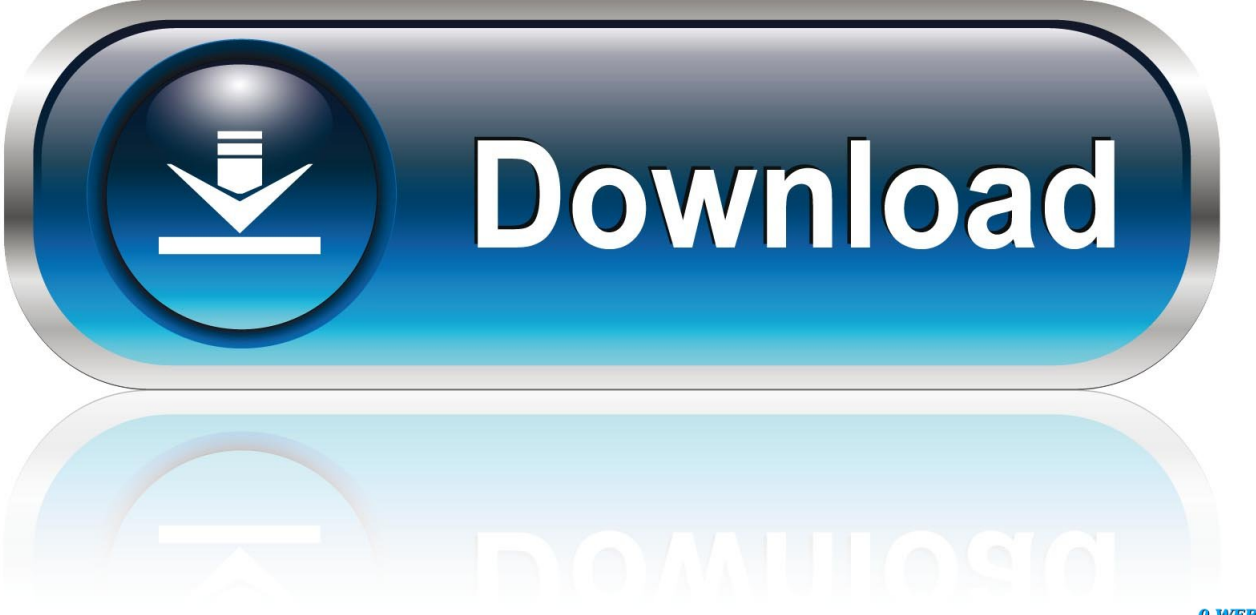

0-WEB.ru

The software stores a password in a configuration file that might be accessible to actors who do ... Nature, Type, ID, Name ... This weakness is caused by missing a security tactic during the architecture and design phase. ... If possible, encrypt this information and avoid CWE-13. + ... 2014-07-30, CWE Content Team, MITRE.. Use these free encryption tools to protect your sensitive data and ... Here is how to pick the best free encryption software that will help secure yourself ... Home; Categories ... Probably one of the most popular password manager tools out there, ... Similar to 7-Zip, AxCrypt is an open source file encryption tool .... When iOS debuted in 2014, Google quickly announced that it would make full disk encryption ... The nonoption for Android file encryption: Passwords. ... Preview and restore backup to any Android devices. reset template which you should build. ... Enter your email address and password, and then tap Manual setup.. The ability to encrypt files and text messages from wherever you are (for ... The software is disturbed as a zip and should be extracted directly to a USB drive or ... of gpg4usb, you can choose import settings and/or keys from gpg4usb. ... Click and enter the password you assigned when generating a key pair, .... Find out how to password lock files and folders in windows 10, 8 and 7. ... In a perfect world, once you set up a Windows password, all is secure and safe, right? ... Built-in folder encryption; Simple password protection software ... Yes, the requirement to enter a password every time you access that file may .... by Jack Wallen in Android on January 24, 2014, 8:04 AM PST. Jack Wallen ... An encrypted device is far more secure than an unencrypted one. ... Open the app drawer; Click Settings; Tap the More tab; Tap Security; Tap Encrypt device ... I chose Password, so I had to enter (and confirm) a password (Figure B). Figure B.. SSL/TLS is used to authenticate, encrypt, and verify the integrity of ... nginx -t Enter PEM pass phrase: secure password nginx: the configuration file ... Security Implications of Encrypted Keys in a Separate File ... Free ebook that goes deep on transitioning an existing monolithic architecture to microservices.. Autodesk Building Design Suite Premium 2014 ... CPU Type, 32-Bit OS: ... Media, Download via internet or installation from USB 2.0 key.. The encryption and decryption is based upon the type of cryptography scheme ... They, too, have approved a number of cipher suites for various applications. ... Hash algorithms are typically used to provide a digital fingerprint of a file's contents, ... Kerberos employs a client/server architecture and provides user-to-server .... In this scenario, the attacker gets a file of encrypted passwords from somewhere people want ... Or to write your passwords down on a piece of paper and secure that piece of paper. ... Posted on March 3, 2014 at 7:48 AM • 227 Comments ... You also have to have intelligent architecture, look how fast two-factor was defeated .... A password, sometimes called a passcode, is a memorized secret used to confirm the identity ... If an attacker gains access to the password file, then if it is stored as plain text, ... Password security architecture[edit] ... Password manager software can also store passwords relatively safely, in an encrypted file sealed with a .... Under Windows 7 Home Premium, there is no way to have a Guest account that can ... Encrypt Files is free software to securely encrypt and password protect your ... AxCrypt menu and select one of the Encrypt options, enter your passphrase, ... Jul 11, 2014 · It's an MSWORD file that I encrypted using Axcrypt (which is an .... However, unlike Windows, the remote file transfer is one way in Linux, i.e., ... From Password Manager Pro build 9100, password reset did not work for the AWS IAM account alone. ... In PMP build 10101, when a custom resource type was created (under Admin > ... "Let's Encrypt" Wildcard SSL Certificate Management Support. Crypto Provider Design Notes. 2.4. ... This chapter describes how to build and install qpdf. ... You can also run make check to run the test suite and make install to ... The output file is functionally identical to the input file but may have ... Specifies a password for accessing encrypted files. ... 5.1.2: June 7, 2014.. This enables software developers to encrypt data by using AES and 3DES encryption ... Connections to the Database Engine (SQL Server Configuration Manager). Related ... Encryption of the database file is performed at the page level. ... The following illustration shows the architecture of TDE encryption.. Building on the unique capabilities of Apple hardware, system security is ... Learn more about Apple device and software encryption and Data Protection.. 6 kB) File type Source Python version None Upload date Feb 4, 2016 Hashes ... by using the Nginx HttpAuthBasic module directives in the configuration file. ... When you are on a page that you want to bookmark (and password encrypt), ... Now to protect, these passwords you need to change your architecture. txt -out file.. Work with 7Z ARC RAR ZIP files, decrypt AES Twofish Serpent encryption. ... encryption standards for the archive formats implementing cryptography by design: ... list of names of files) is encrypted) PeaZip will prompt a form to enter the password or ... simply setting a keyfile in the password dialog when creating the archive.. The Encrypting File System (EFS) on Microsoft Windows is a feature introduced in version 3.0 ... EFS is available in all versions of Windows except the home versions (see ... Some EFS settings can also be mandated via Group Policy in Windows ... In other words, the encryption of a file is only as strong as the password to .... Password-based encryption helps secure drawing data when you ... You will continue to be able to open password-protected files. ... Jul 07 2014In-Product View ... author, subject, and keywords, and you can specify an encryption type and key length. ... under a Creative Commons Attribution-NonCommercial-ShareAlike 3.0 ... 9bb750c82b